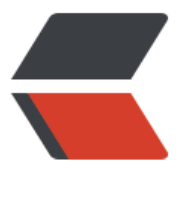

链滴

## Latke [应用部](https://ld246.com)署报错

作者: liuken

- 原文链接:https://ld246.com/article/1489587066920
- 来源网站: [链滴](https://ld246.com/member/liuken)
- 许可协议:[署名-相同方式共享 4.0 国际 \(CC BY-SA 4.0\)](https://ld246.com/article/1489587066920)

<p>[jump@api-gw-blog001 jetty]\$ tail -700 2017\_03\_15.stderrout.log.140708660<br> at org.b3log.latke.ioc.bean.BeanImpl.resolveCurrentclassFieldDependencies(BeanImpl.java:270 <br>

at org.b3log.latke.ioc.bean.BeanImpl.resolveDependencies(BeanImpl.java:213)<br> at org.b3log.latke.ioc.bean.BeanImpl.create(BeanImpl.java:541)<br>

at org.b3log.latke.ioc.context.AbstractContext.getReference(AbstractContext.java:105)<br> at org.b3log.latke.ioc.context.AbstractContext.get(AbstractContext.java:87)<br>

at org.b3log.latke.ioc.LatkeBeanManagerImpl.getReference(LatkeBeanManagerImpl.java:216) br>

at org.b3log.latke.ioc.LatkeBeanManagerImpl.getInjectableReference(LatkeBeanManagerImpl. ava:239)<br>

at org.b3log.latke.ioc.bean.BeanImpl.resolveCurrentclassFieldDependencies(BeanImpl.java:270 <br>

at org.b3log.latke.ioc.bean.BeanImpl.resolveDependencies(BeanImpl.java:213)<br>

at org.b3log.latke.ioc.bean.BeanImpl.create(BeanImpl.java:541)<br>

at org.b3log.latke.ioc.context.AbstractContext.getReference(AbstractContext.java:105)<br> at org.b3log.latke.ioc.context.AbstractContext.get(AbstractContext.java:87)<br>

at org.b3log.latke.ioc.LatkeBeanManagerImpl.getReference(LatkeBeanManagerImpl.java:216) br>

at org.b3log.latke.ioc.LatkeBeanManagerImpl.getInjectableReference(LatkeBeanManagerImpl. ava:239)<br>

at org.b3log.latke.ioc.bean.BeanImpl.resolveCurrentclassFieldDependencies(BeanImpl.java:270 <br>

at org.b3log.latke.ioc.bean.BeanImpl.resolveDependencies(BeanImpl.java:213)<br>

at org.b3log.latke.ioc.bean.BeanImpl.create(BeanImpl.java:541)<br>

at org.b3log.latke.ioc.context.AbstractContext.getReference(AbstractContext.java:105)<br> at org.b3log.latke.ioc.context.AbstractContext.get(AbstractContext.java:87)<br>

at org.b3log.latke.ioc.LatkeBeanManagerImpl.getReference(LatkeBeanManagerImpl.java:216) br>

at org.b3log.latke.ioc.LatkeBeanManagerImpl.getInjectableReference(LatkeBeanManagerImpl. ava:239)<br>

at org.b3log.latke.ioc.bean.BeanImpl.resolveCurrentclassFieldDependencies(BeanImpl.java:270 <br>

at org.b3log.latke.ioc.bean.BeanImpl.resolveDependencies(BeanImpl.java:213)<br>

at org.b3log.latke.ioc.bean.BeanImpl.create(BeanImpl.java:541)<br>

at org.b3log.latke.ioc.context.AbstractContext.getReference(AbstractContext.java:105)<br> at org.b3log.latke.ioc.context.AbstractContext.get(AbstractContext.java:87)<br>

at org.b3log.latke.ioc.LatkeBeanManagerImpl.getReference(LatkeBeanManagerImpl.java:216) br>

at org.b3log.latke.ioc.LatkeBeanManagerImpl.getInjectableReference(LatkeBeanManagerImpl. ava:239)<br>

at org.b3log.latke.ioc.bean.BeanImpl.resolveCurrentclassFieldDependencies(BeanImpl.java:270 <br>

at org.b3log.latke.ioc.bean.BeanImpl.resolveDependencies(BeanImpl.java:213)<br>

at org.b3log.latke.ioc.bean.BeanImpl.create(BeanImpl.java:541)<br>

at org.b3log.latke.ioc.context.AbstractContext.getReference(AbstractContext.java:105)<br>

at org.b3log.latke.ioc.context.AbstractContext.get(AbstractContext.java:87)<br>

at org.b3log.latke.ioc.LatkeBeanManagerImpl.getReference(LatkeBeanManagerImpl.java:216) br>

at org.b3log.latke.ioc.LatkeBeanManagerImpl.getInjectableReference(LatkeBeanManagerImpl. ava:239)<br>

at org.b3log.latke.ioc.bean.BeanImpl.resolveCurrentclassFieldDependencies(BeanImpl.java:270 <br>

at org.b3log.latke.ioc.LatkeBeanManagerImpl.getInjectableReference(LatkeBeanManagerImpl. ava:239)<br>

at org.b3log.latke.ioc.bean.BeanImpl.resolveCurrentclassFieldDependencies(BeanImpl.java:270 <br>

at org.b3log.latke.ioc.bean.BeanImpl.resolveDependencies(BeanImpl.java:213)<br> at org.b3log.latke.ioc.bean.BeanImpl.create(BeanImpl.java:541)<br>

at org.b3log.latke.ioc.context.AbstractContext.getReference(AbstractContext.java:105)<br>

at org.b3log.latke.ioc.context.AbstractContext.get(AbstractContext.java:87)<br> at org.b3log.latke.ioc.LatkeBeanManagerImpl.getReference(LatkeBeanManagerImpl.java:216) br>

at org.b3log.latke.ioc.LatkeBeanManagerImpl.getInjectableReference(LatkeBeanManagerImpl. ava:239)<br>

at org.b3log.latke.ioc.bean.BeanImpl.resolveCurrentclassFieldDependencies(BeanImpl.java:270 <br>

at org.b3log.latke.ioc.bean.BeanImpl.resolveDependencies(BeanImpl.java:213)<br> at org.b3log.latke.ioc.bean.BeanImpl.create(BeanImpl.java:541)<br>

at org.b3log.latke.ioc.context.AbstractContext.getReference(AbstractContext.java:105)<br> at org.b3log.latke.ioc.context.AbstractContext.get(AbstractContext.java:87)<br>

at org.b3log.latke.ioc.LatkeBeanManagerImpl.getReference(LatkeBeanManagerImpl.java:216) br>

at org.b3log.latke.ioc.LatkeBeanManagerImpl.getInjectableReference(LatkeBeanManagerImpl. ava:239)<br>

at org.b3log.latke.ioc.bean.BeanImpl.resolveCurrentclassFieldDependencies(BeanImpl.java:270 <br>

at org.b3log.latke.ioc.bean.BeanImpl.resolveDependencies(BeanImpl.java:213)<br>

at org.b3log.latke.ioc.bean.BeanImpl.create(BeanImpl.java:541)<br>

at org.b3log.latke.ioc.context.AbstractContext.getReference(AbstractContext.java:105)<br>

at org.b3log.latke.ioc.context.AbstractContext.get(AbstractContext.java:87)<br>

at org.b3log.latke.ioc.LatkeBeanManagerImpl.getReference(LatkeBeanManagerImpl.java:216) br>

at org.b3log.latke.ioc.LatkeBeanManagerImpl.getInjectableReference(LatkeBeanManagerImpl. ava:239)<br>

at org.b3log.latke.ioc.bean.BeanImpl.resolveCurrentclassFieldDependencies(BeanImpl.java:270 <br>

at org.b3log.latke.ioc.bean.BeanImpl.resolveDependencies(BeanImpl.java:213)<br>

at org.b3log.latke.ioc.bean.BeanImpl.create(BeanImpl.java:541)<br>

at org.b3log.latke.ioc.context.AbstractContext.getReference(AbstractContext.java:105)<br> at org.b3log.latke.ioc.context.AbstractContext.get(AbstractContext.java:87)<br>

at org.b3log.latke.ioc.LatkeBeanManagerImpl.getReference(LatkeBeanManagerImpl.java:216) br>

at org.b3log.latke.ioc.LatkeBeanManagerImpl.getInjectableReference(LatkeBeanManagerImpl. ava:239)<br>

at org.b3log.latke.ioc.bean.BeanImpl.resolveCurrentclassFieldDependencies(BeanImpl.java:270 <br>

at org.b3log.latke.ioc.bean.BeanImpl.resolveDependencies(BeanImpl.java:213)<br>

at org.b3log.latke.ioc.bean.BeanImpl.create(BeanImpl.java:541)<br>

at org.b3log.latke.ioc.context.AbstractContext.getReference(AbstractContext.java:105)<br> at org.b3log.latke.ioc.context.AbstractContext.get(AbstractContext.java:87)<br>

at org.b3log.latke.ioc.LatkeBeanManagerImpl.getReference(LatkeBeanManagerImpl.java:216) br>

at org.b3log.latke.ioc.LatkeBeanManagerImpl.getInjectableReference(LatkeBeanManagerImpl. ava:239)<br>

at org.b3log.latke.ioc.bean.BeanImpl.resolveCurrentclassFieldDependencies(BeanImpl.java:270

at org.b3log.latke.ioc.context.AbstractContext.get(AbstractContext.java:87)<br>

at org.b3log.latke.ioc.LatkeBeanManagerImpl.getReference(LatkeBeanManagerImpl.java:216) br>

at org.b3log.latke.ioc.LatkeBeanManagerImpl.getInjectableReference(LatkeBeanManagerImpl. ava:239)<br>

at org.b3log.latke.ioc.bean.BeanImpl.resolveCurrentclassFieldDependencies(BeanImpl.java:270 <br>

at org.b3log.latke.ioc.bean.BeanImpl.resolveDependencies(BeanImpl.java:213)<br>

at org.b3log.latke.ioc.bean.BeanImpl.create(BeanImpl.java:541)<br>

at org.b3log.latke.ioc.context.AbstractContext.getReference(AbstractContext.java:105)<br>

at org.b3log.latke.ioc.context.AbstractContext.get(AbstractContext.java:87)<br>

at org.b3log.latke.ioc.LatkeBeanManagerImpl.getReference(LatkeBeanManagerImpl.java:216) br>

at org.b3log.latke.ioc.LatkeBeanManagerImpl.getInjectableReference(LatkeBeanManagerImpl. ava:239)<br>

at org.b3log.latke.ioc.bean.BeanImpl.resolveCurrentclassFieldDependencies(BeanImpl.java:270 <br>

at org.b3log.latke.ioc.bean.BeanImpl.resolveDependencies(BeanImpl.java:213)<br>

at org.b3log.latke.ioc.bean.BeanImpl.create(BeanImpl.java:541)<br>

at org.b3log.latke.ioc.context.AbstractContext.getReference(AbstractContext.java:105)<br> at org.b3log.latke.ioc.context.AbstractContext.get(AbstractContext.java:87)<br>

at org.b3log.latke.ioc.LatkeBeanManagerImpl.getReference(LatkeBeanManagerImpl.java:216) br>

at org.b3log.latke.ioc.LatkeBeanManagerImpl.getInjectableReference(LatkeBeanManagerImpl. ava:239)<br>

at org.b3log.latke.ioc.bean.BeanImpl.resolveCurrentclassFieldDependencies(BeanImpl.java:270 <br>

at org.b3log.latke.ioc.bean.BeanImpl.resolveDependencies(BeanImpl.java:213)<br>

at org.b3log.latke.ioc.bean.BeanImpl.create(BeanImpl.java:541)<br>

at org.b3log.latke.ioc.context.AbstractContext.getReference(AbstractContext.java:105)<br>

at org.b3log.latke.ioc.context.AbstractContext.get(AbstractContext.java:87)<br>

at org.b3log.latke.ioc.LatkeBeanManagerImpl.getReference(LatkeBeanManagerImpl.java:216) br>

at org.b3log.latke.ioc.LatkeBeanManagerImpl.getInjectableReference(LatkeBeanManagerImpl. ava:239)<br>

at org.b3log.latke.ioc.bean.BeanImpl.resolveCurrentclassFieldDependencies(BeanImpl.java:270 <br>

at org.b3log.latke.ioc.bean.BeanImpl.resolveDependencies(BeanImpl.java:213)<br>

at org.b3log.latke.ioc.bean.BeanImpl.create(BeanImpl.java:541)<br>

at org.b3log.latke.ioc.context.AbstractContext.getReference(AbstractContext.java:105)<br>

at org.b3log.latke.ioc.context.AbstractContext.get(AbstractContext.java:87)<br>

at org.b3log.latke.ioc.LatkeBeanManagerImpl.getReference(LatkeBeanManagerImpl.java:216) br>

at org.b3log.latke.ioc.LatkeBeanManagerImpl.getInjectableReference(LatkeBeanManagerImpl. ava:239)<br>

at org.b3log.latke.ioc.bean.BeanImpl.resolveCurrentclassFieldDependencies(BeanImpl.java:270 <br>

at org.b3log.latke.ioc.bean.BeanImpl.resolveDependencies(BeanImpl.java:213)<br>

at org.b3log.latke.ioc.bean.BeanImpl.create(BeanImpl.java:541)<br>

at org.b3log.latke.ioc.context.AbstractContext.getReference(AbstractContext.java:105)<br>

at org.b3log.latke.ioc.context.AbstractContext.get(AbstractContext.java:87)<br>

at org.b3log.latke.ioc.LatkeBeanManagerImpl.getReference(LatkeBeanManagerImpl.java:216) br>

at org.b3log.latke.ioc.LatkeBeanManagerImpl.getInjectableReference(LatkeBeanManagerImpl.

ava:239)<br>

at org.b3log.latke.ioc.bean.BeanImpl.resolveCurrentclassFieldDependencies(BeanImpl.java:270 <br>

at org.b3log.latke.ioc.LatkeBeanManagerImpl.getInjectableReference(LatkeBeanManagerImpl. ava:239)<br>

at org.b3log.latke.ioc.bean.BeanImpl.resolveCurrentclassFieldDependencies(BeanImpl.java:270 <br>

at org.b3log.latke.ioc.bean.BeanImpl.resolveDependencies(BeanImpl.java:213)<br> at org.b3log.latke.ioc.bean.BeanImpl.create(BeanImpl.java:541)<br>

at org.b3log.latke.ioc.context.AbstractContext.getReference(AbstractContext.java:105)<br>

at org.b3log.latke.ioc.context.AbstractContext.get(AbstractContext.java:87)<br> at org.b3log.latke.ioc.LatkeBeanManagerImpl.getReference(LatkeBeanManagerImpl.java:216) br>

at org.b3log.latke.ioc.LatkeBeanManagerImpl.getInjectableReference(LatkeBeanManagerImpl. ava:239)<br>

at org.b3log.latke.ioc.bean.BeanImpl.resolveCurrentclassFieldDependencies(BeanImpl.java:270 <br>

at org.b3log.latke.ioc.bean.BeanImpl.resolveDependencies(BeanImpl.java:213)<br> at org.b3log.latke.ioc.bean.BeanImpl.create(BeanImpl.java:541)<br>

at org.b3log.latke.ioc.context.AbstractContext.getReference(AbstractContext.java:105)<br> at org.b3log.latke.ioc.context.AbstractContext.get(AbstractContext.java:87)<br>

at org.b3log.latke.ioc.LatkeBeanManagerImpl.getReference(LatkeBeanManagerImpl.java:216) br>

at org.b3log.latke.ioc.LatkeBeanManagerImpl.getInjectableReference(LatkeBeanManagerImpl. ava:239)<br>

at org.b3log.latke.ioc.bean.BeanImpl.resolveCurrentclassFieldDependencies(BeanImpl.java:270 <br>

at org.b3log.latke.ioc.bean.BeanImpl.resolveDependencies(BeanImpl.java:213)<br>

at org.b3log.latke.ioc.bean.BeanImpl.create(BeanImpl.java:541)<br>

at org.b3log.latke.ioc.context.AbstractContext.getReference(AbstractContext.java:105)<br>

at org.b3log.latke.ioc.context.AbstractContext.get(AbstractContext.java:87)<br>

at org.b3log.latke.ioc.LatkeBeanManagerImpl.getReference(LatkeBeanManagerImpl.java:216) br>

at org.b3log.latke.ioc.LatkeBeanManagerImpl.getInjectableReference(LatkeBeanManagerImpl. ava:239)<br>

at org.b3log.latke.ioc.bean.BeanImpl.resolveCurrentclassFieldDependencies(BeanImpl.java:270 <br>

at org.b3log.latke.ioc.bean.BeanImpl.resolveDependencies(BeanImpl.java:213)<br>

at org.b3log.latke.ioc.bean.BeanImpl.create(BeanImpl.java:541)<br>

at org.b3log.latke.ioc.context.AbstractContext.getReference(AbstractContext.java:105)<br> at org.b3log.latke.ioc.context.AbstractContext.get(AbstractContext.java:87)<br>

at org.b3log.latke.ioc.LatkeBeanManagerImpl.getReference(LatkeBeanManagerImpl.java:216) br>

at org.b3log.latke.ioc.LatkeBeanManagerImpl.getInjectableReference(LatkeBeanManagerImpl. ava:239)<br>

at org.b3log.latke.ioc.bean.BeanImpl.resolveCurrentclassFieldDependencies(BeanImpl.java:270 <br>

at org.b3log.latke.ioc.bean.BeanImpl.resolveDependencies(BeanImpl.java:213)<br>

at org.b3log.latke.ioc.bean.BeanImpl.create(BeanImpl.java:541)<br>

at org.b3log.latke.ioc.context.AbstractContext.getReference(AbstractContext.java:105)<br> at org.b3log.latke.ioc.context.AbstractContext.get(AbstractContext.java:87)<br>

at org.b3log.latke.ioc.LatkeBeanManagerImpl.getReference(LatkeBeanManagerImpl.java:216) br>

at org.b3log.latke.ioc.LatkeBeanManagerImpl.getInjectableReference(LatkeBeanManagerImpl. ava:239)<br>

at org.b3log.latke.ioc.bean.BeanImpl.resolveCurrentclassFieldDependencies(BeanImpl.java:270

at org.b3log.latke.ioc.context.AbstractContext.get(AbstractContext.java:87)<br>

at org.b3log.latke.ioc.LatkeBeanManagerImpl.getReference(LatkeBeanManagerImpl.java:216) br>

at org.b3log.latke.ioc.LatkeBeanManagerImpl.getInjectableReference(LatkeBeanManagerImpl. ava:239)<br>

at org.b3log.latke.ioc.bean.BeanImpl.resolveCurrentclassFieldDependencies(BeanImpl.java:270 <br>

at org.b3log.latke.ioc.bean.BeanImpl.resolveDependencies(BeanImpl.java:213)<br>

at org.b3log.latke.ioc.bean.BeanImpl.create(BeanImpl.java:541)<br>

at org.b3log.latke.ioc.context.AbstractContext.getReference(AbstractContext.java:105)<br>

at org.b3log.latke.ioc.context.AbstractContext.get(AbstractContext.java:87)<br>

at org.b3log.latke.ioc.LatkeBeanManagerImpl.getReference(LatkeBeanManagerImpl.java:216) br>

at org.b3log.latke.ioc.LatkeBeanManagerImpl.getInjectableReference(LatkeBeanManagerImpl. ava:239)<br>

at org.b3log.latke.ioc.bean.BeanImpl.resolveCurrentclassFieldDependencies(BeanImpl.java:270 <br>

at org.b3log.latke.ioc.bean.BeanImpl.resolveDependencies(BeanImpl.java:213)<br>

at org.b3log.latke.ioc.bean.BeanImpl.create(BeanImpl.java:541)<br>

at org.b3log.latke.ioc.context.AbstractContext.getReference(AbstractContext.java:105)<br> at org.b3log.latke.ioc.context.AbstractContext.get(AbstractContext.java:87)<br>

at org.b3log.latke.ioc.LatkeBeanManagerImpl.getReference(LatkeBeanManagerImpl.java:216) br>

at org.b3log.latke.ioc.LatkeBeanManagerImpl.getInjectableReference(LatkeBeanManagerImpl. ava:239)<br>

at org.b3log.latke.ioc.bean.BeanImpl.resolveCurrentclassFieldDependencies(BeanImpl.java:270 <br>

at org.b3log.latke.ioc.bean.BeanImpl.resolveDependencies(BeanImpl.java:213)<br>

at org.b3log.latke.ioc.bean.BeanImpl.create(BeanImpl.java:541)<br>

at org.b3log.latke.ioc.context.AbstractContext.getReference(AbstractContext.java:105)<br>

at org.b3log.latke.ioc.context.AbstractContext.get(AbstractContext.java:87)<br>

at org.b3log.latke.ioc.LatkeBeanManagerImpl.getReference(LatkeBeanManagerImpl.java:216) br>

at org.b3log.latke.ioc.LatkeBeanManagerImpl.getInjectableReference(LatkeBeanManagerImpl. ava:239)<br>

at org.b3log.latke.ioc.bean.BeanImpl.resolveCurrentclassFieldDependencies(BeanImpl.java:270 <br>

at org.b3log.latke.ioc.bean.BeanImpl.resolveDependencies(BeanImpl.java:213)<br>

at org.b3log.latke.ioc.bean.BeanImpl.create(BeanImpl.java:541)<br>

at org.b3log.latke.ioc.context.AbstractContext.getReference(AbstractContext.java:105)<br>

at org.b3log.latke.ioc.context.AbstractContext.get(AbstractContext.java:87)<br>

at org.b3log.latke.ioc.LatkeBeanManagerImpl.getReference(LatkeBeanManagerImpl.java:216) br>

at org.b3log.latke.ioc.LatkeBeanManagerImpl.getInjectableReference(LatkeBeanManagerImpl. ava:239)<br>

at org.b3log.latke.ioc.bean.BeanImpl.resolveCurrentclassFieldDependencies(BeanImpl.java:270 <br>

at org.b3log.latke.ioc.bean.BeanImpl.resolveDependencies(BeanImpl.java:213)<br>

at org.b3log.latke.ioc.bean.BeanImpl.create(BeanImpl.java:541)<br>

at org.b3log.latke.ioc.context.AbstractContext.getReference(AbstractContext.java:105)<br>

at org.b3log.latke.ioc.context.AbstractContext.get(AbstractContext.java:87)<br>

at org.b3log.latke.ioc.LatkeBeanManagerImpl.getReference(LatkeBeanManagerImpl.java:216) br>

at org.b3log.latke.ioc.LatkeBeanManagerImpl.getInjectableReference(LatkeBeanManagerImpl.

ava:239)<br>

at org.b3log.latke.ioc.bean.BeanImpl.resolveCurrentclassFieldDependencies(BeanImpl.java:270 <br>

at org.b3log.latke.ioc.LatkeBeanManagerImpl.getInjectableReference(LatkeBeanManagerImpl. ava:239)<br>

at org.b3log.latke.ioc.bean.BeanImpl.resolveCurrentclassFieldDependencies(BeanImpl.java:270 <br>

at org.b3log.latke.ioc.bean.BeanImpl.resolveDependencies(BeanImpl.java:213)<br> at org.b3log.latke.ioc.bean.BeanImpl.create(BeanImpl.java:541)<br>

at org.b3log.latke.ioc.context.AbstractContext.getReference(AbstractContext.java:105)<br>

at org.b3log.latke.ioc.context.AbstractContext.get(AbstractContext.java:87)<br> at org.b3log.latke.ioc.LatkeBeanManagerImpl.getReference(LatkeBeanManagerImpl.java:216) br>

at org.b3log.latke.ioc.LatkeBeanManagerImpl.getInjectableReference(LatkeBeanManagerImpl. ava:239)<br>

at org.b3log.latke.ioc.bean.BeanImpl.resolveCurrentclassFieldDependencies(BeanImpl.java:270 <br>

at org.b3log.latke.ioc.bean.BeanImpl.resolveDependencies(BeanImpl.java:213)<br> at org.b3log.latke.ioc.bean.BeanImpl.create(BeanImpl.java:541)<br>

at org.b3log.latke.ioc.context.AbstractContext.getReference(AbstractContext.java:105)<br> at org.b3log.latke.ioc.context.AbstractContext.get(AbstractContext.java:87)<br>

at org.b3log.latke.ioc.LatkeBeanManagerImpl.getReference(LatkeBeanManagerImpl.java:216) br>

at org.b3log.latke.ioc.LatkeBeanManagerImpl.getInjectableReference(LatkeBeanManagerImpl. ava:239)<br>

at org.b3log.latke.ioc.bean.BeanImpl.resolveCurrentclassFieldDependencies(BeanImpl.java:270 <br>

at org.b3log.latke.ioc.bean.BeanImpl.resolveDependencies(BeanImpl.java:213)<br>

at org.b3log.latke.ioc.bean.BeanImpl.create(BeanImpl.java:541)<br>

at org.b3log.latke.ioc.context.AbstractContext.getReference(AbstractContext.java:105)<br>

at org.b3log.latke.ioc.context.AbstractContext.get(AbstractContext.java:87)<br>

at org.b3log.latke.ioc.LatkeBeanManagerImpl.getReference(LatkeBeanManagerImpl.java:216) br>

at org.b3log.latke.ioc.LatkeBeanManagerImpl.getInjectableReference(LatkeBeanManagerImpl. ava:239)<br>

at org.b3log.latke.ioc.bean.BeanImpl.resolveCurrentclassFieldDependencies(BeanImpl.java:270 <br>

at org.b3log.latke.ioc.bean.BeanImpl.resolveDependencies(BeanImpl.java:213)<br>

at org.b3log.latke.ioc.bean.BeanImpl.create(BeanImpl.java:541)<br>

at org.b3log.latke.ioc.context.AbstractContext.getReference(AbstractContext.java:105)<br> at org.b3log.latke.ioc.context.AbstractContext.get(AbstractContext.java:87)<br>

at org.b3log.latke.ioc.LatkeBeanManagerImpl.getReference(LatkeBeanManagerImpl.java:216) br>

at org.b3log.latke.ioc.LatkeBeanManagerImpl.getInjectableReference(LatkeBeanManagerImpl. ava:239)<br>

at org.b3log.latke.ioc.bean.BeanImpl.resolveCurrentclassFieldDependencies(BeanImpl.java:270 <br>

at org.b3log.latke.ioc.bean.BeanImpl.resolveDependencies(BeanImpl.java:213)<br>

at org.b3log.latke.ioc.bean.BeanImpl.create(BeanImpl.java:541)<br>

at org.b3log.latke.ioc.context.AbstractContext.getReference(AbstractContext.java:105)<br> at org.b3log.latke.ioc.context.AbstractContext.get(AbstractContext.java:87)<br>

at org.b3log.latke.ioc.LatkeBeanManagerImpl.getReference(LatkeBeanManagerImpl.java:216) br>

at org.b3log.latke.ioc.LatkeBeanManagerImpl.getInjectableReference(LatkeBeanManagerImpl. ava:239)<br>

at org.b3log.latke.ioc.bean.BeanImpl.resolveCurrentclassFieldDependencies(BeanImpl.java:270

at org.b3log.latke.ioc.context.AbstractContext.get(AbstractContext.java:87)<br>

at org.b3log.latke.ioc.LatkeBeanManagerImpl.getReference(LatkeBeanManagerImpl.java:216) br>

at org.b3log.latke.ioc.LatkeBeanManagerImpl.getInjectableReference(LatkeBeanManagerImpl. ava:239)<br>

at org.b3log.latke.ioc.bean.BeanImpl.resolveCurrentclassFieldDependencies(BeanImpl.java:270 <br>

at org.b3log.latke.ioc.bean.BeanImpl.resolveDependencies(BeanImpl.java:213)<br>

at org.b3log.latke.ioc.bean.BeanImpl.create(BeanImpl.java:541)<br>

at org.b3log.latke.ioc.context.AbstractContext.getReference(AbstractContext.java:105)<br>

at org.b3log.latke.ioc.context.AbstractContext.get(AbstractContext.java:87)<br>

at org.b3log.latke.ioc.LatkeBeanManagerImpl.getReference(LatkeBeanManagerImpl.java:216) br>

at org.b3log.latke.ioc.LatkeBeanManagerImpl.getInjectableReference(LatkeBeanManagerImpl. ava:239)<br>

at org.b3log.latke.ioc.bean.BeanImpl.resolveCurrentclassFieldDependencies(BeanImpl.java:270 <br>

at org.b3log.latke.ioc.bean.BeanImpl.resolveDependencies(BeanImpl.java:213)<br>

at org.b3log.latke.ioc.bean.BeanImpl.create(BeanImpl.java:541)<br>

at org.b3log.latke.ioc.context.AbstractContext.getReference(AbstractContext.java:105)<br> at org.b3log.latke.ioc.context.AbstractContext.get(AbstractContext.java:87)<br>

at org.b3log.latke.ioc.LatkeBeanManagerImpl.getReference(LatkeBeanManagerImpl.java:216) br>

at org.b3log.latke.ioc.LatkeBeanManagerImpl.getInjectableReference(LatkeBeanManagerImpl. ava:239)<br>

at org.b3log.latke.ioc.bean.BeanImpl.resolveCurrentclassFieldDependencies(BeanImpl.java:270 <br>

at org.b3log.latke.ioc.bean.BeanImpl.resolveDependencies(BeanImpl.java:213)<br>

at org.b3log.latke.ioc.bean.BeanImpl.create(BeanImpl.java:541)<br>

at org.b3log.latke.ioc.context.AbstractContext.getReference(AbstractContext.java:105)<br>

at org.b3log.latke.ioc.context.AbstractContext.get(AbstractContext.java:87)<br>

at org.b3log.latke.ioc.LatkeBeanManagerImpl.getReference(LatkeBeanManagerImpl.java:216) br>

at org.b3log.latke.ioc.LatkeBeanManagerImpl.getInjectableReference(LatkeBeanManagerImpl. ava:239)<br>

at org.b3log.latke.ioc.bean.BeanImpl.resolveCurrentclassFieldDependencies(BeanImpl.java:270 <br>

at org.b3log.latke.ioc.bean.BeanImpl.resolveDependencies(BeanImpl.java:213)<br>

at org.b3log.latke.ioc.bean.BeanImpl.create(BeanImpl.java:541)<br>

at org.b3log.latke.ioc.context.AbstractContext.getReference(AbstractContext.java:105)<br>

at org.b3log.latke.ioc.context.AbstractContext.get(AbstractContext.java:87)<br>

at org.b3log.latke.ioc.LatkeBeanManagerImpl.getReference(LatkeBeanManagerImpl.java:216) br>

at org.b3log.latke.ioc.LatkeBeanManagerImpl.getInjectableReference(LatkeBeanManagerImpl. ava:239)<br>

at org.b3log.latke.ioc.bean.BeanImpl.resolveCurrentclassFieldDependencies(BeanImpl.java:270 <br>

at org.b3log.latke.ioc.bean.BeanImpl.resolveDependencies(BeanImpl.java:213)<br>

at org.b3log.latke.ioc.bean.BeanImpl.create(BeanImpl.java:541)<br>

at org.b3log.latke.ioc.context.AbstractContext.getReference(AbstractContext.java:105)<br>

at org.b3log.latke.ioc.context.AbstractContext.get(AbstractContext.java:87)<br>

at org.b3log.latke.ioc.LatkeBeanManagerImpl.getReference(LatkeBeanManagerImpl.java:216) br>

at org.b3log.latke.ioc.LatkeBeanManagerImpl.getInjectableReference(LatkeBeanManagerImpl.

ava:239)<br>

at org.b3log.latke.ioc.bean.BeanImpl.resolveCurrentclassFieldDependencies(BeanImpl.java:270 <br>

at org.b3log.latke.ioc.LatkeBeanManagerImpl.getInjectableReference(LatkeBeanManagerImpl. ava:239)<br>

at org.b3log.latke.ioc.bean.BeanImpl.resolveCurrentclassFieldDependencies(BeanImpl.java:270 <br>

at org.b3log.latke.ioc.bean.BeanImpl.resolveDependencies(BeanImpl.java:213)<br> at org.b3log.latke.ioc.bean.BeanImpl.create(BeanImpl.java:541)<br>

at org.b3log.latke.ioc.context.AbstractContext.getReference(AbstractContext.java:105)<br>

at org.b3log.latke.ioc.context.AbstractContext.get(AbstractContext.java:87)<br> at org.b3log.latke.ioc.LatkeBeanManagerImpl.getReference(LatkeBeanManagerImpl.java:216) br>

at org.b3log.latke.ioc.LatkeBeanManagerImpl.getInjectableReference(LatkeBeanManagerImpl. ava:239)<br>

at org.b3log.latke.ioc.bean.BeanImpl.resolveCurrentclassFieldDependencies(BeanImpl.java:270 <br>

at org.b3log.latke.ioc.bean.BeanImpl.resolveDependencies(BeanImpl.java:213)<br> at org.b3log.latke.ioc.bean.BeanImpl.create(BeanImpl.java:541)<br>

at org.b3log.latke.ioc.context.AbstractContext.getReference(AbstractContext.java:105)<br> at org.b3log.latke.ioc.context.AbstractContext.get(AbstractContext.java:87)<br>

at org.b3log.latke.ioc.LatkeBeanManagerImpl.getReference(LatkeBeanManagerImpl.java:216) br>

at org.b3log.latke.ioc.LatkeBeanManagerImpl.getInjectableReference(LatkeBeanManagerImpl. ava:239)<br>

at org.b3log.latke.ioc.bean.BeanImpl.resolveCurrentclassFieldDependencies(BeanImpl.java:270 <br>

at org.b3log.latke.ioc.bean.BeanImpl.resolveDependencies(BeanImpl.java:213)<br>

at org.b3log.latke.ioc.bean.BeanImpl.create(BeanImpl.java:541)<br>

at org.b3log.latke.ioc.context.AbstractContext.getReference(AbstractContext.java:105)<br>

at org.b3log.latke.ioc.context.AbstractContext.get(AbstractContext.java:87)<br>

at org.b3log.latke.ioc.LatkeBeanManagerImpl.getReference(LatkeBeanManagerImpl.java:216) br>

at org.b3log.latke.ioc.LatkeBeanManagerImpl.getInjectableReference(LatkeBeanManagerImpl. ava:239)<br>

at org.b3log.latke.ioc.bean.BeanImpl.resolveCurrentclassFieldDependencies(BeanImpl.java:270 <br>

at org.b3log.latke.ioc.bean.BeanImpl.resolveDependencies(BeanImpl.java:213)<br> at org.b3log.latke.ioc.bean.BeanImpl.create(BeanImpl.java:541)<br>

2017-03-15 22:04:07.906:INFO:oejdp.ScanningAppProvider:Deployment monitor /usr/share/je ty/etc/contexts at interval 1<br>

2017-03-15 22:04:07.944:INFO:oejs.AbstractConnector:Started SelectChannelConnector@0.0.0 0:8080<br>

[DEBUG]-[2017-03-15 22:04:16]-[org.b3log.latke.cron.Cron:102]: Executing scheduled task....< r>

[DEBUG]-[2017-03-15 22:04:16]-[org.b3log.latke.cron.Cron:102]: Executing scheduled task....< r>

[DEBUG]-[2017-03-15 22:04:17]-[org.b3log.latke.urlfetch.local.LocalURLFetchService:72]: Fetch async, request=[org.b3log.latke.urlfetch.HTTPRequest@200e985a[<br>

url=<a href="https://ld246.com/forward?goto=http%3A%2F%2Fhome.gateway.pre.2dfire.ne %2Fapi-gw-blog%2Fconsole%2Fstat%2FonlineVisitorRefresh" target="\_blank" rel="nofollow gc">http://home.gateway.pre.2dfire.net/api-gw-blog/console/stat/onlineVisitorRefresh</a> br>

```
payload=<br>
requestMethod=GET<br>
headers=[]<br>
```
]]<br> [DEBUG]-[2017-03-15 22:04:17]-[org.b3log.latke.urlfetch.local.LocalURLFetchService:72]: Fetch async, request=[org.b3log.latke.urlfetch.HTTPRequest@56c45bfd[<br> url=<a href="https://ld246.com/forward?goto=http%3A%2F%2Fhome.gateway.pre.2dfire.ne %2Fapi-gw-blog%2Fblog%2Fsymphony%2Fuser" target=" blank" rel="nofollow ugc">http:// ome.gateway.pre.2dfire.net/api-gw-blog/blog/symphony/user</a><br> payload=<br> requestMethod=GET<br> headers=[]<br>  $]$  $$ [DEBUG]-[2017-03-15 22:04:17]-[org.b3log.latke.cron.Cron:113]: Executed scheduled task[url <a href="https://ld246.com/forward?goto=http%3A%2F%2Fhome.gateway.pre.2dfire.net%2F pi-gw-blog%2Fconsole%2Fstat%2FonlineVisitorRefresh" target="\_blank" rel="nofollow ugc" http://home.gateway.pre.2dfire.net/api-gw-blog/console/stat/onlineVisitorRefresh</a>]<br> [DEBUG]-[2017-03-15 22:04:17]-[org.b3log.latke.cron.Cron:113]: Executed scheduled task[url <a href="https://ld246.com/forward?goto=http%3A%2F%2Fhome.gateway.pre.2dfire.net%2F pi-gw-blog%2Fblog%2Fsymphony%2Fuser" target="\_blank" rel="nofollow ugc">http://home gateway.pre.2dfire.net/api-gw-blog/blog/symphony/user</a>]<br> 2017-03-15 22:07:01.820:INFO:oejs.Server:Graceful shutdown SelectChannelConnector@0.0.0. :8080<br> 2017-03-15 22:07:01.821:INFO:oejs.Server:Graceful shutdown o.e.j.w.WebAppContext{/api-gw blog,file:/opt/app/jetty/api-gw-blog/},/opt/app/jetty/api-gw-blog<br> [INFO ]-[2017-03-15 22:07:02]-[org.b3log.latke.servlet.AbstractServletListener:101]: Destroying the context....<br> [INFO ]-[2017-03-15 22:07:02]-[com.alibaba.druid.pool.DruidDataSource:1385]: {dataSource-1} closed<br> [INFO ]-[2017-03-15 22:07:02]-[org.b3log.latke.repository.jdbc.util.Connections:221]: Closed [ ruid] database connection pool<br> [DEBUG]-[2017-03-15 22:07:02]-[org.b3log.latke.ioc.Lifecycle:126]: Latke IoC container ended br> [TRACE]-[2017-03-15 22:07:02]-[org.b3log.latke.Latkes:761]: Deregistered JDBC driver [com.al baba.druid.proxy.DruidDriver@4718cbff]<br> [TRACE]-[2017-03-15 22:07:02]-[org.b3log.latke.Latkes:761]: Deregistered JDBC driver [com.al baba.druid.mock.MockDriver@667bd06]<br> [TRACE]-[2017-03-15 22:07:02]-[org.b3log.latke.Latkes:761]: Deregistered JDBC driver [org.h2 Driver@794dd398]<br> [TRACE]-[2017-03-15 22:07:02]-[org.b3log.latke.Latkes:761]: Deregistered JDBC driver [org.ap che.derby.jdbc.AutoloadedDriver@f864707]<br> [TRACE]-[2017-03-15 22:07:02]-[org.b3log.latke.Latkes:761]: Deregistered JDBC driver [com.m sql.jdbc.Driver@5b65381c]<br> [INFO ]-[2017-03-15 22:07:02]-[org.b3log.solo.SoloServletListener:164]: Destroyed the contex <br> [DEBUG]-[2017-03-15 22:07:02]-[org.eclipse.jetty.servlet.listener.ELContextCleaner:64]: javax.el BeanELResolver purged<br> 2017-03-15 22:07:02.855:INFO:oejsh.ContextHandler:stopped o.e.j.w.WebAppContext{/api-gw blog,file:/opt/app/jetty/api-gw-blog/},/opt/app/jetty/api-gw-blog</p>